# Praktikum 8 (2/4) ARRAY

## **A. TUJUAN**

1. Menjelaskan tentang array berdimensi dua

## **B. DASAR TEORI**

#### **Array Berdimensi Dua**

Array berdimensi satu dapat disimpan pada sebuah array berdimensi dua. Pendeklarasian array berdimensi dua adalah sebagai berikut:

```
int data lulus[4][3];
```
Nilai 4 untuk menyatakan banyaknya baris dan 3 menyatakan banyaknya kolom. Gambar 6.1 memberikan ilustrasi untuk memudahkan pemahaman tentang array berdimensi dua.

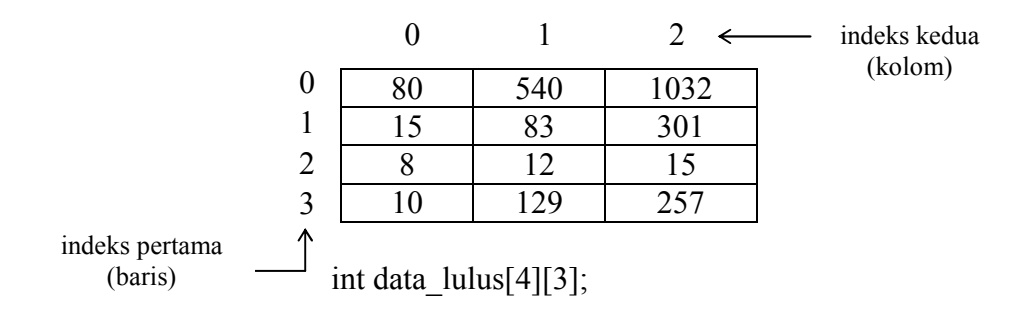

Gambar 6.1 Array berdimensi dua

Sama halnya pada array berdimensi satu, data array aka ditempatkan pada memori yang berurutan. Perhatikan Gambar 6.2.

|    | ιΔι | $\sim$ $\sim$ $\sim$<br>- 40 |        |   | эr  |  |
|----|-----|------------------------------|--------|---|-----|--|
| oυ | ∼   | $\cup$                       | <br>oυ | ັ | nu. |  |

Gambar 6.2 Model penyimpanan array dimensi dua pada memori

#### Mengakses Elemen Array Berdimensi Dua

Array seperti data lulus dapat diakses dalam bentuk data lulus indeks pertama, indeks kedua]:

(1) data lulus [0]  $[1] = 540$ ;

merupakan instruksi untuk memberikan nilai 540 ke array data lulus untuk indeks pertama = 0 dan indeks kedua bernilai 1.

```
(2) printf ("%d", data lulus [2] [0]);
```
merupakan perintah untuk menampilkan elemen yang memiliki indeks pertama =

2 dan indeks kedua  $= 0$ .

Perhatikan contoh potongan program di bawah ini.

```
/* Memberikan data ke array */
data lulus [0] [0] = 80;
data lulus [0] [1] = 540;
data lulus [0] [2] = 1032;INT HURUF A[8][8] = \{\begin{array}{ccccccccc} \{ & 0, & 1, & 1, & 1, & 1, & 1, & 0, & 0 \end{array}\{0, 1, 0, 0, 0, 1, 0, 0 \}\{0, 1, 0, 0, 0, 1, 0, 0 \}\{1, 1, 1, 1, 1, 1, 1, 0\}\{1, 1, 0, 0, 0, 0, 1, 0\}\{1, 1, 0, 0, 0, 0, 1, 0\}\{1, 1, 0, 0, 0, 0, 1, 0\}\{0, 0, 0, 0, 0, 0, 0, 0\}\} ;
```
atau bisa juga ditulis sebagai berikut:

```
int huruf A[8][8] =\{ 0, 1, 1, 1, 1, 1, 0, 0,0, 1, 0, 0, 0, 1, 0, 0,0, 1, 0, 0, 0, 1, 0, 0,1, 1, 1, 1, 1, 1, 1, 0.1, 1, 0, 0, 0, 0, 1, 0,1, 1, 0, 0, 0, 0, 1, 0,1, 1, 0, 0, 0, 0, 1, 0,0, 0, 0, 0, 0, 0, 0, 0\};
```
## **C. TUGAS PENDAHULUAN**

Buatlah desain flowchart untuk setiap soal dalam percobaan

## **D. PERCOBAAN**

- 1. Deklarasikan sebuah variabel array (misalkan nama variabelnya = letters[3][3]) yang mengalokasikan untuk 9 elemen bertipe *char*. Kemudian masukkan karakter 'Z' pada elemen yang nilai baris= kolom dari array letters.
- 2. Ulangi soal no 1 dengan menggunakan loop for dan if statement.
- 3. Buat penjumlahan dua matrik A[2][2]dengan B[2][2]. Hasil penjumlahan tersebut disimpan dalam matrik C.
- 4. Buat program untuk mencocokan apakah karakter sebuah karakter yang diinputkan dari keyboard ada dalam array yang telah dideklarasikan dan hitung berapa banyak karakter tersebut.

## **E. LAPORAN RESMI**

- 1. Tulis listing program dari percobaan-percobaan diatas. Kemudian tulis outputnya.
- 2. Tuliskan kesimpulan dari percobaan yang telah anda lakukan.